## Essays pdf download >>>CLICK HERE<<<

Essays pdf download

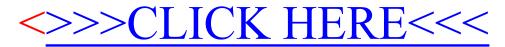